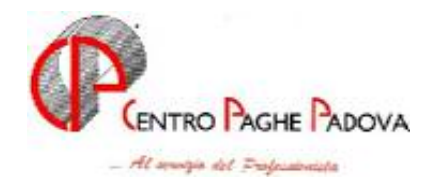

# **AGGIORNAMENTO del 29/09/2006**

### **IL PRESENTE AGGIORNAMENTO DEVE ESSERE EFFETTUATO DOPO IL CA-RICAMENTO DEL CD DEL MESE E L'AGGIORNAMENTO DEL 25/09 U.S.**

SOMMARIO

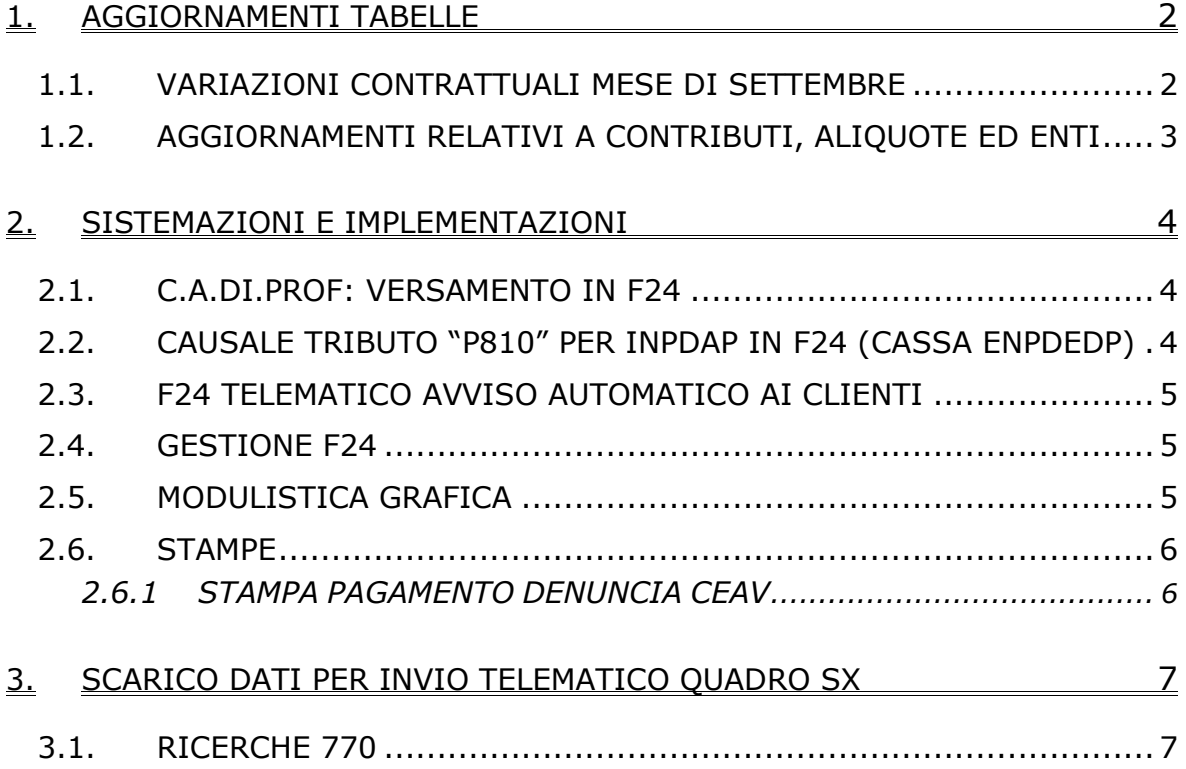

### <span id="page-1-0"></span>**1.1. VARIAZIONI CONTRATTUALI MESE DI SETTEMBRE**

#### **Agricoltura - Operai (A072)**

• inseriti i seguenti codici per la gestione apprendistato professionalizzante: suddivisione contrattuale E (Verona) operai agricoli

- 24N livello C Apprendistato professionalizzante,
- 48N livello Q Apprendistato professionalizzante,
- 48N livello QS Apprendistato professionalizzante,
- 60N livello S Apprendistato professionalizzante,
- 60N livello SS Apprendistato professionalizzante,
- 60N livello CA Apprendistato professionalizzante,

Viene evidenziato nel cedolino anche il livello utilizzato per il calcolo della retribuzione e la dicitura "Retribuzione sul livello…";

#### **Assistenza pubblica (ANPAS) (E028)**

• inseriti i seguenti codici per la gestione apprendistato professionalizzante:

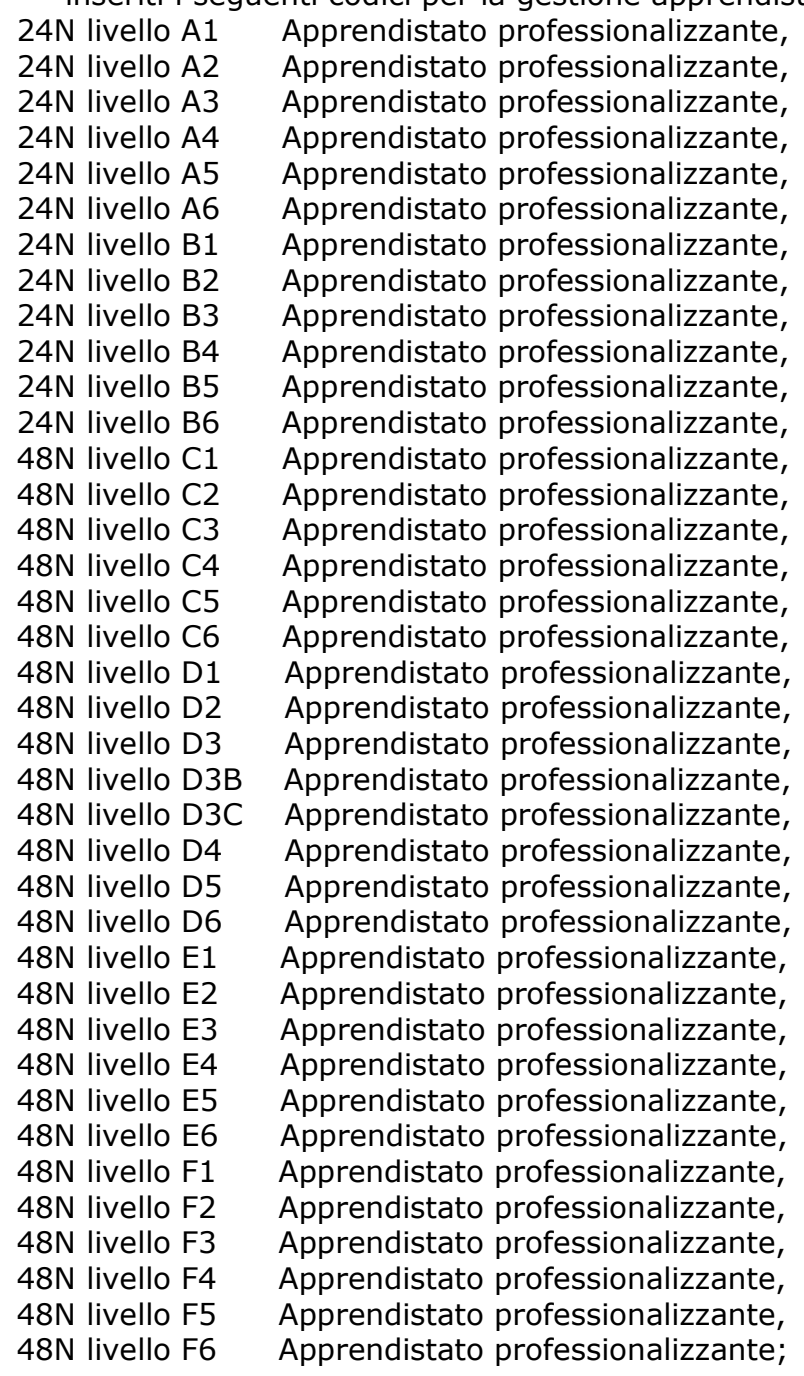

# <span id="page-2-0"></span>**Commercio accordo provinciale Firenze Confcommercio (E083)**

- sono stati diminuiti di 1 centesimo gli importi del terzo elemento provinciale,
- per i livelli 3 e 4 sono stati inseriti gli importi dell'eccedenza paga base sommandoli al terzo elemento provinciale nell'elemento paga 5.
- Sono stati modificati gli apprendistati per gli assunti prima del 2 giugno 2004, ora l'elemento paga 5 (elemento provinciale) viene corrisposto senza essere percentualizzato;

# **Metalmeccanica – API (B001)**

• per gestire i diversi periodi dell'infortunio in base all'anzianità sono stati inseriti nelle nuove tabelle del contratto i dati dell'anzianità anche per gli apprendisti impiegati ed apprendisti operai, da questo mese sono perciò gestiti automaticamente anche gli infortuni oltre i 60 giorni;

### **Metalmeccanica – cooperative (A002)**

• per gestire i diversi periodi dell'infortunio in base all'anzianità sono stati inseriti nelle nuove tabelle del contratto i dati dell'anzianità anche per gli apprendisti impiegati ed apprendisti operai, da questo mese sono perciò gestiti automaticamente anche gli infortuni oltre i 60 giorni;

### **Metalmeccanica – Industria (A001)**

• per gestire i diversi periodi dell'infortunio in base all'anzianità sono stati inseriti nelle nuove tabelle del contratto i dati dell'anzianità anche per gli apprendisti impiegati ed apprendisti operai, da questo mese sono perciò gestiti automaticamente anche gli infortuni oltre i 60 giorni;

**Ministeri (E092)** il 21 aprile 2006 è stato sottoscritto il contratto integrativo del CCNL 7 dicembre 2005 che prevede un incremento del fondo unico di amministrazione con decorrenza dal 31 dicembre 2005, sono stati perciò aggiornati i minimi conglobati, è a cura Utente la corresponsione degli arretrati;

**Ortofrutticoli ed agrumari (E063)** è stato aggiornato l'elemento di maggiorazione per la suddivisione TD (tempo determinato) con decorrenza luglio 2005, è a cura Utente la corresponsione degli arretrati;

# **1.2. AGGIORNAMENTI RELATIVI A CONTRIBUTI, ALIQUOTE ED ENTI**

# **Sono stati variati/aggiunti i seguenti enti:**

**3305** "*EC. PREV.*": è stato modificato l'ente inserendo nella videata 5 il contatore 630 per il riporto nel relativo campo risultato dell'importo "totale ditta/dipendente" dell'ente, opzione 4.

**6740** "*FILCOOP*": per occupati ante 28/4/93 fondo pensione per i dipendenti dei CCNL A070/A073/A074. Sono inserite le percentuali: 1% a carico ditta e 1% a carico del lavoratore, quota di TFR pari al 2% della retribuzione utile per il calcolo del TFR,

**6741** "*FILCOOP*": per occupati post 28/4/93 fondo pensione per i dipendenti dei CCNL A070/A073/A074. Sono inserite le percentuali: 1% a carico ditta e 1% a carico del lavoratore, quota di TFR pari al 100% del TFR maturato,

**6742** "*FILCOOP*": per occupati ante 28/4/93 fondo pensione per i dipendenti del CCNL E071. Sono inserite le percentuali: 1,1% a carico ditta e 1% a carico del lavoratore, quota di TFR pari al 2% della retribuzione utile per il calcolo del TFR,

**6743** "*FILCOOP*": per occupati post 28/4/93 fondo pensione per i dipendenti del CCNL E071. Sono inserite le percentuali: 1,1% a carico ditta e 1% a carico del lavoratore, quota di TFR pari al 100% del TFR maturato;

### **I NUOVI ENTI "FILCOOP" AL MOMENTO NON SONO STATI INSERITI PER IL CONTRIBUTO DI SOLIDARIETA', IN ATTESA D'INFORMAZIONI SULL'ENTE DI RIFERIMENTO.**

# <span id="page-3-0"></span>**2. SISTEMAZIONI E IMPLEMENTAZIONI**

# **2.1. C.A.DI.PROF: VERSAMENTO IN F24**

Come da comunicazione da parte della C.A.DI.PROF. del 11/09/2006, è stato previsto il riporto in F24 anche del Periodo di riferimento a mm aaaa (viene riportato quanto già presente nel Periodo di riferimento da mm aaaa).

# **2.2. CAUSALE TRIBUTO "P810" PER INPDAP IN F24 (CASSA ENPDEDP)**

E' stato implementato il programma per riportare nel modello F24 sezione "*Altri enti previdenziali ed assicurativi*" (sotto il riquadro INAIL) i tributi per INPDAP da versare con codice causale "*P810*" con i seguenti dati:

- Nel campo "*codice ente*" viene riportato il codice 0003.
- Nel campo "*codice sede*" viene riportata la sigla della provincia della sede legale della ditta.
- Nel campo "*causale contributo*" viene riportato il codice P810.
- Nel campo "*codice posizione*" non viene riportato nessun valore.
- Nel campo "*da mm aaaa*" viene riportato il mese/anno di elaborazione, ad esempio se mese di elaborazione settembre 2006 nel campo viene riportato 092006.
- Nel campo "*a mm aaaa*" viene riportato il mese/anno di elaborazione, ad esempio se mese di elaborazione settembre 2006 nel campo viene riportato 092006.

Gli importi da versare vengono riportati non arrotondati.

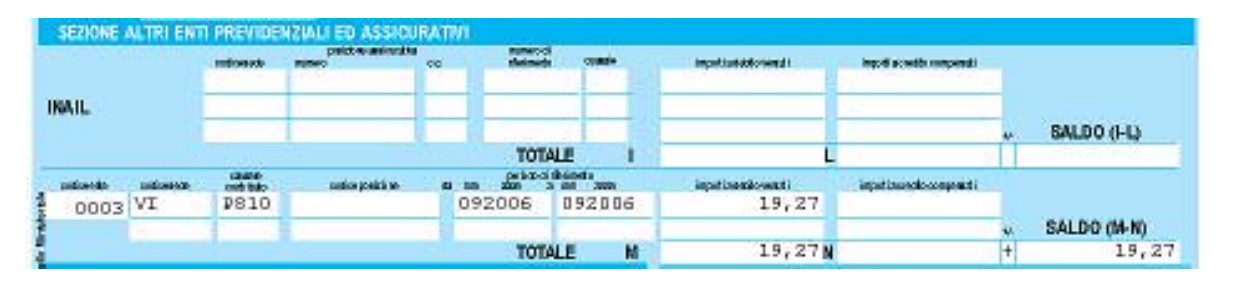

Il riporto dei dati come sopra descritto viene innescato se nell'aliquota è presente dall'ente **3305** "*Ec. Prev.*".

Ricordiamo le aliquote che lo prevedono:

- H001 "*ENTI PUBBLICI*".
- H002 "*ENTI PUBBLICI*".
- H036 "*ENTI PUBBLICI (SPECIALE RA1)*".
- H045 "*COME H02 PARTICOLARE BS1-PD*".
- H046 "COME *H02 PARTICOLARE SA1-PD*".
- H048 "COME *H01 PARTICOLARE AB9-VI*".
- $\triangleright$

Attenzione:

- La compilazione nel modello F24 della casella "*Totale M*" e "*Saldo (M-N)*" viene effettuata se in anagrafica ditta videata 3 → sezione "Versamento su *modello F24*" la casella "*Stampa totali*" è impostata con opzione "*T*".
- Nel caso di accentramento fiscale nel modello F24 viene compilato un unico rigo con l'indicazione della provincia della sede. A cura Utente la modifica del modello F24 per il riporto del tributo per le diverse province.

# <span id="page-4-0"></span>**2.3. F24 TELEMATICO AVVISO AUTOMATICO AI CLIENTI**

Per chi utilizza la nota funzione CP ON-LINE, nel momento il cui il centro invia il file, l'Utente viene avvisato tramite messaggio

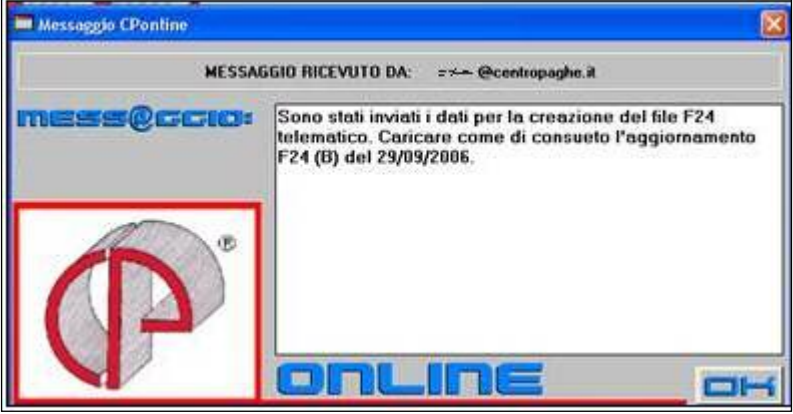

Questa funzione, fa in modo che l'utente non possa in nessun modo dimenticarsi di effettuare la ricezione del file F24

Il file viene ricevuto sotto forma di un consueto aggiornamento, come riportato nel testo del messaggio.

Se appare il messaggio "attenzione supp già esistente per la ditta…", significa che la ditta è già stata elaborata ed il modello è relativo ad un rifacimento.

### **Per chi NON utilizza il CP ON-LINE:** valgono le regole riportate nell'apposita circolare.

Raccomandiamo ancora una volta, di fare la massima attenzione quando si copia il file allegato alla mail spedita dal centro, nella cartella CPW: subito dopo averlo copiato, prima di fare qualsiasi altra cosa, procedere alla creazione del supporto magnetico. Solo dopo è possibile ripetere l'operazione, ossia copiare l'allegato di un'altra mail nella cartella CPW e creare il supporto, copiare il terzo file in CPW creare il supporto, e così via….

Ricordiamo agli Utenti che non utilizzano il CP ONLINE di avvertire il Centro appena la zona di ubicazione del Loro Studio è servito da ADSL, in modo da poter attivare il servizio.

# **2.4. GESTIONE F24**

### **Sono state effettuate le seguenti sistemazioni:**

- se modificato, con l'opzione "S" il tributo 3816, la variazione non veniva correttamente riportata nel mod.F24.
- Veniva sempre riportato l'anno corrente, anche se indicato diversamente dall'Utente.

# **2.5. MODULISTICA GRAFICA**

### **Sono stati inseriti i nuovi modelli:**

- **F24REVO:** in pratiche aziende => modello per eseguire eventuale revoca.
- **OTD:** in corrispondenza =>modello malattia e maternità a tempo determinato

# <span id="page-5-0"></span>**2.6.1 STAMPA PAGAMENTO DENUNCIA CEAV**

E' stata modificata la visualizzazione della mappa, in modo tale da non dover utilizzare lo scorrimento della griglia, per vedere tutti i dati in essa contenuti.

La sezione per la scelta della banca è stata spostata sopra la griglia, prima era riportata a destra della griglia.

La stampa in questione può essere prodotta solamente a PC dopo l'elaborazione dei cedolini da "*Stampe"* → "*Stampa pagamento denuncia C.E.A.V."* viene aperta la seguente videata:

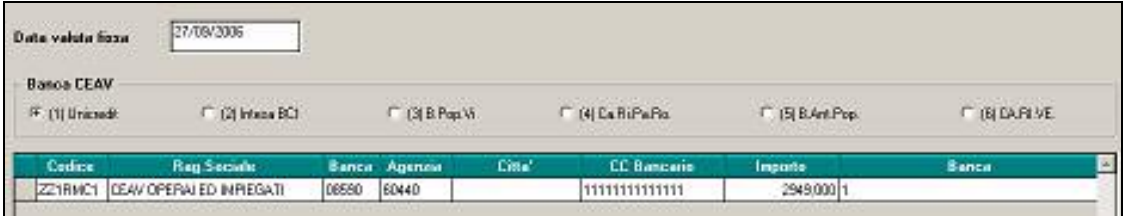

# <span id="page-6-0"></span>**3. SCARICO DATI PER INVIO TELEMATICO QUADRO SX**

### *3.2.1 QUADRO SX*

Da controlli effettuati, abbiamo visto che, in alcuni casi, nel file telematico non venivano riportati i punti SX39 e SX41 nonostante gli stessi apparissero nella stampa.

L'anomalia è stata risolta, per cui è sufficiente (naturalmente dopo aver provveduto all'aggiornamento del 29/09) barrare la casella "correttiva nei termini" prevista nella 7.ma cartella del frontespizio, rifare lo "scarico per telematico" e re-inviare il file con Entratel. Nessun dato deve essere variato manualmente.

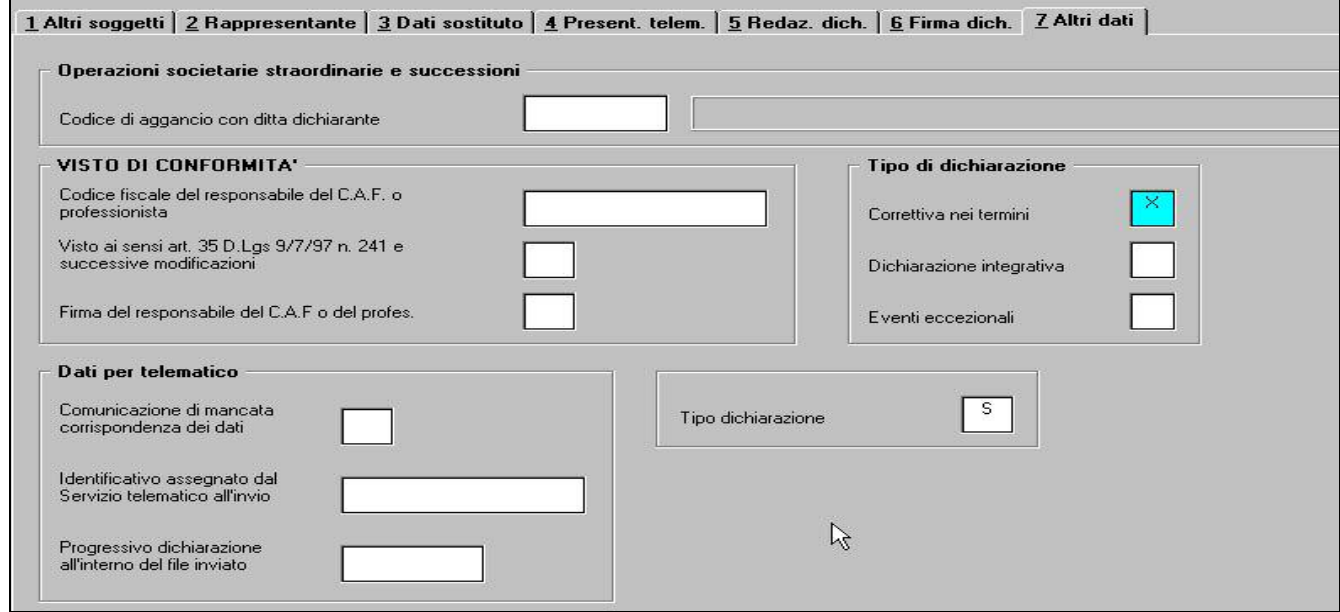

Per la ricerca dei casi, vedi capitolo *RICERCHE 770*.

### *Gli Utenti interessati sono stati avvertiti telefonicamente*

### **3.1. RICERCHE 770**

21.*SX Telematico*: ditte in 770 con almeno uno dei punti SX39 / SX41 compilati. (Ricerca su archivio 770).